$<<$ Visual Basic  $>$ 

 $<<$ Visual Basic  $>$ 

- 13 ISBN 9787115225955
- 10 ISBN 7115225958

出版时间:2010-6

作者:李江全//汤智辉//朱东芹

页数:301

PDF

更多资源请访问:http://www.tushu007.com

 $\sim$  < Visual Basic  $\sim$ 

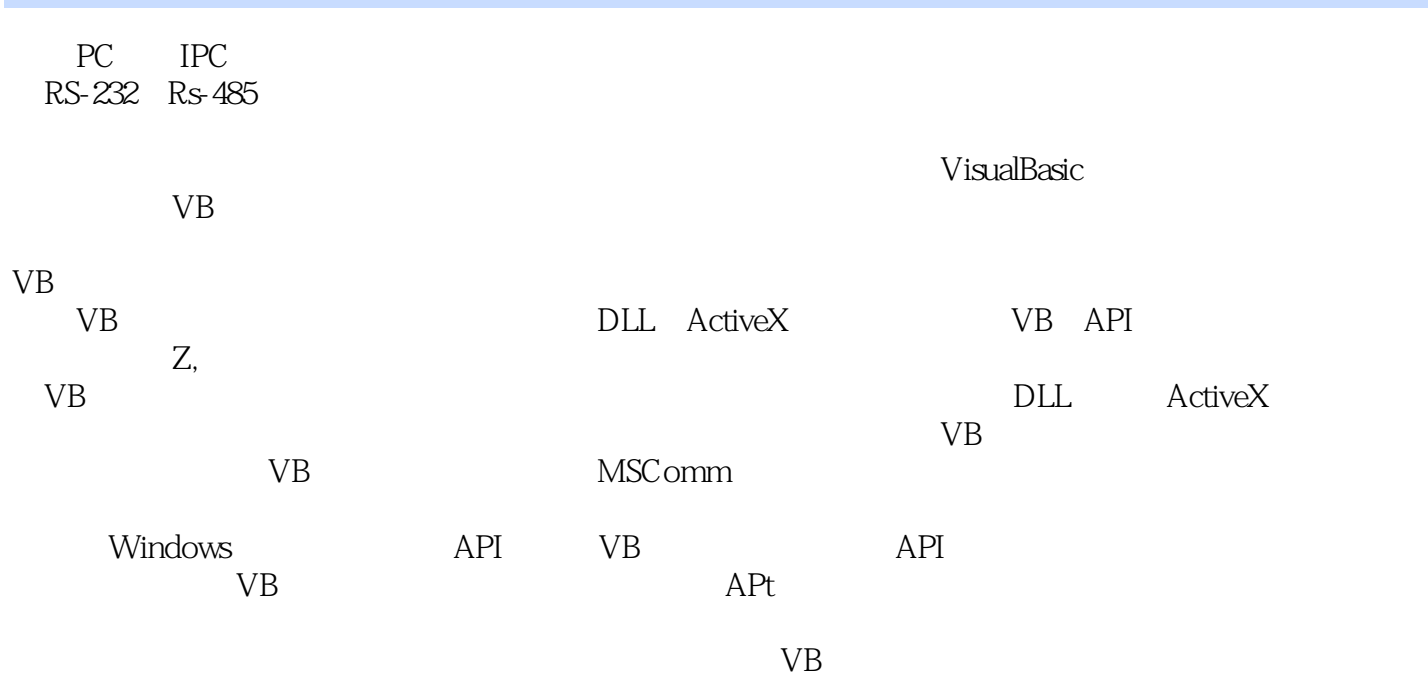

超值配套光盘·源代码提供了所有测控项目的完整源代码,这些代码均编译通过,并经过实际的测试

·程序开发视频录制了程序的设计、调试、运行全过程的教学视频,读者可以通过观看视频操作,快

·电子课件制作了计算机测控系统的教学幻灯片,其中包含了大量多媒体素材,读者可以系统学习计

·软、硬件资源提供了本书用到的板卡、模块的驱动程序,以视频的方式给读者介绍了本书用到的硬

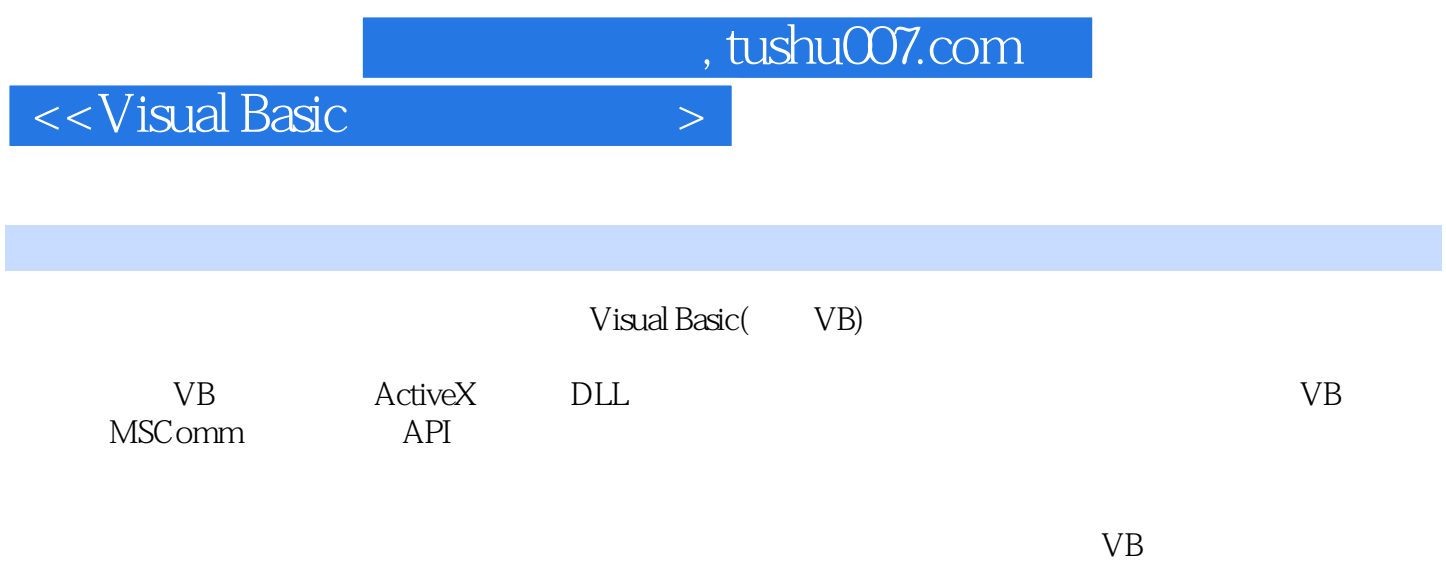

 $\sim$  < Visual Basic  $\sim$ 

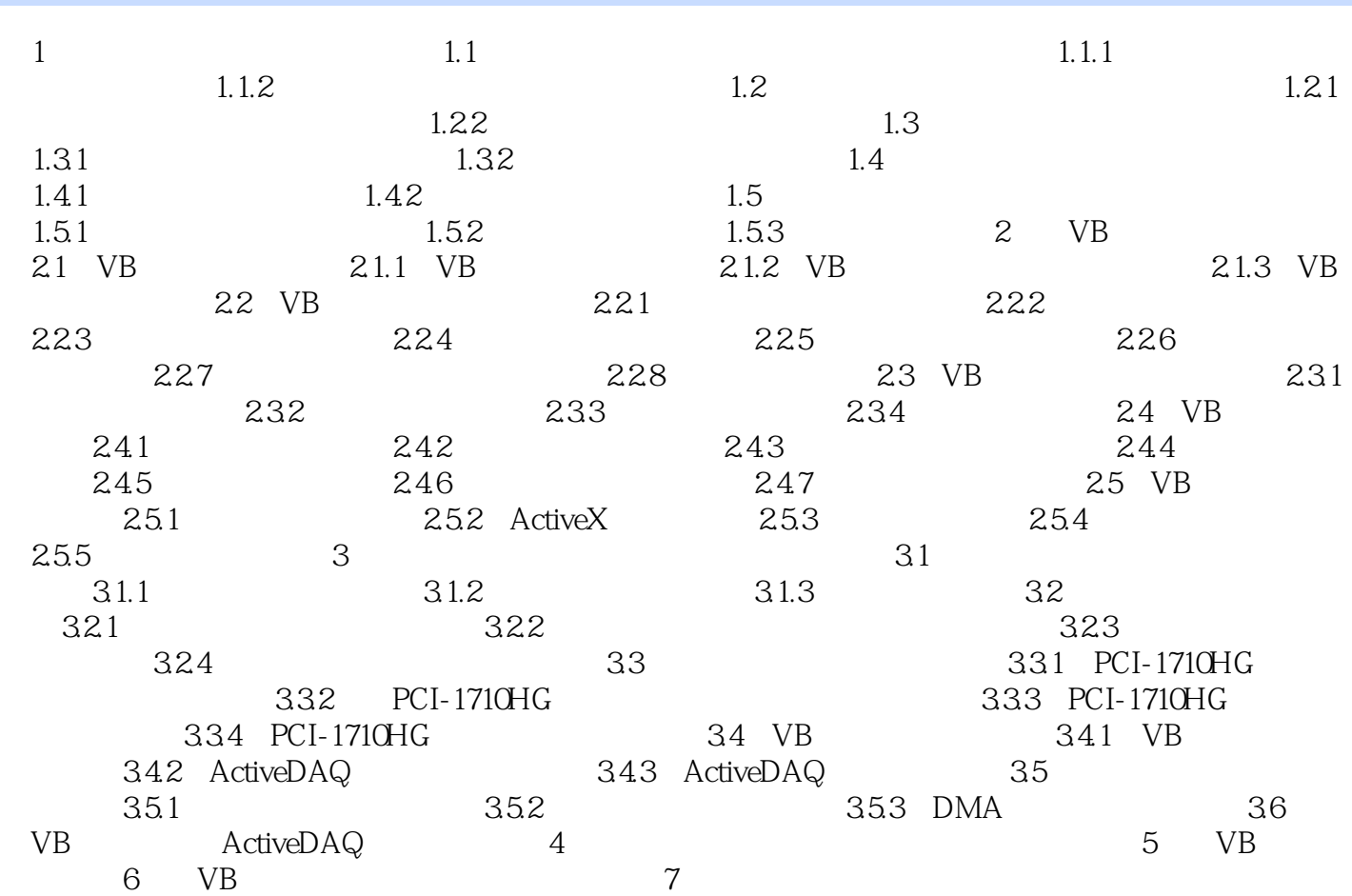

## $\sim$ <Visual Basic  $\sim$

## $1.1$   $1.1.1$

- ·检测系统单纯以检测为目的的系统。 ·控制系统单纯以控制为目的的系统。
- ·测控系统测控一体化的系统,即通过对大量数据进行采集、存储、处理和传输,使控制对象实现预
- 
- $3<sub>3</sub>$

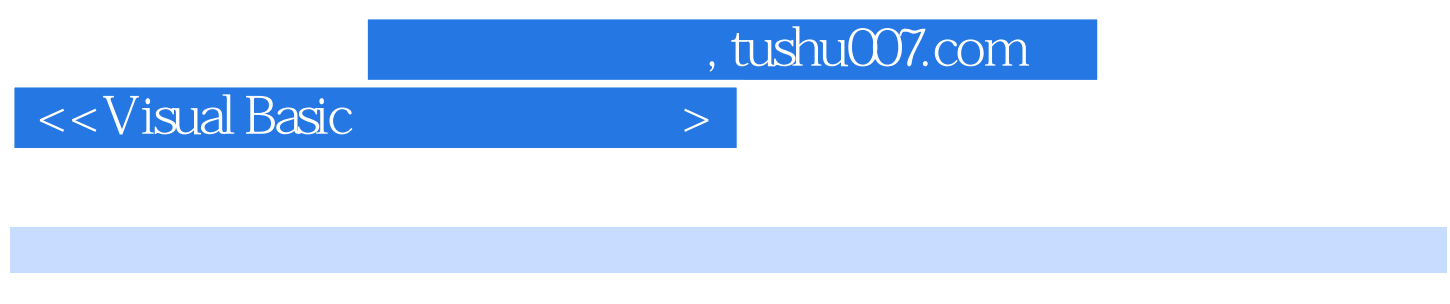

Visual Basic 20

全面阐述VisuaIBasic在数据采集和串口通信开发中的应用,以实战的方式详细介绍VisualBasic开发测控

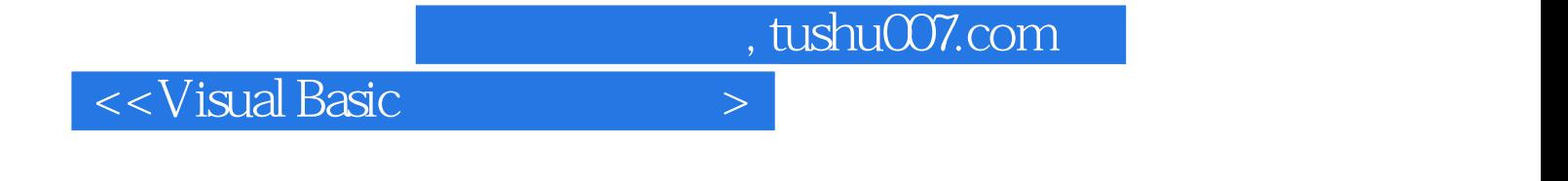

本站所提供下载的PDF图书仅提供预览和简介,请支持正版图书。

更多资源请访问:http://www.tushu007.com